# **Simulação de Monte Carlo como Ferramenta de Apoio à Decisão em um Laticínio na Zona da Mata Mineira**

**Alcindo Cipriano Argolo Mendes** (UFV) - a-cipriano@uol.com.br **Emanuelle Medina Soalheiro** (UFV) - emanuelle.soalheiro@ufv.br **Timotheo Souza Silveira** (UFV) - timsilveira@gmail.com **Robson Zuccolotto** (UFV) - zrobson@ufv.br **Thiago de Melo Teixeira da Costa** (UFV) - thiagocosta@ufv.br

# **Resumo:**

*O presente artigo objetiva apresentar uma forma de elaborar um instrumento de projeção de custos que auxilie o administrador na tomada de decisão antes do início de seu ciclo operacional. Para cumprir o objetivo é proposto um método simples e de fácil acesso para determinar a margem de contribuição e ponto de equilíbrio em produtos que apresentam grande variabilidade em seus custos. O método proposto é construído através de variáveis que compõe a estrutura de custos dos produtos juntamente com a integração de técnicas da Contabilidade Gerencial e da Pesquisa Operacional, com destaque à Simulação de Monte Carlo. O método é aplicado a dois produtos de uma Indústria de Laticínios da Zona da Mata Mineira utilizando-se dados reais coletados dentro da própria empresa. Conclui-se que o método é uma ferramenta importante no auxílio à tomada de decisão do administrador antes que ele inicie seu ciclo operacional e que também permite torná-lo mais eficiente.*

**Palavras-chave:** *Tomada de decisão. Margem de Contribuição. Ponto de Equilíbrio. Simulação de Monte - Carlo*

**Área temática:** *Gestão de Custos nas Empresas Agropecuárias e Agronegócios*

# **Simulação de Monte Carlo como Ferramenta de Apoio à Decisão em um Laticínio na Zona da Mata Mineira**

**Resumo:** O presente artigo objetiva apresentar uma forma de elaborar um instrumento de projeção de custos que auxilie o administrador na tomada de decisão antes do início de seu ciclo operacional. Para cumprir o objetivo é proposto um método simples e de fácil acesso para determinar a margem de contribuição e ponto de equilíbrio em produtos que apresentam grande variabilidade em seus custos. O método proposto é construído através de variáveis que compõe a estrutura de custos dos produtos juntamente com a integração de técnicas da Contabilidade Gerencial e da Pesquisa Operacional, com destaque à Simulação de Monte Carlo. O método é aplicado a dois produtos de uma Indústria de Laticínios da Zona da Mata Mineira utilizando-se dados reais coletados dentro da própria empresa. Conclui-se que o método é uma ferramenta importante no auxílio à tomada de decisão do administrador antes que ele inicie seu ciclo operacional e que também permite torná-lo mais eficiente

**Palavras chave**: Tomada de decisão. Margem de Contribuição. Ponto de Equilíbrio. Simulação de Monte - Carlo.

**Área Temática:** Gestão de Custos nas Empresas Agropecuárias e Agronegócios

## **1 Introdução**

O aumento da competição mercadológica e a crescente complexidade do ambiente gerencial moderno dificultam a elaboração da estratégia empresarial e exigem cada vez mais que as organizações sejam supridas com informações de cunho externo e interno. Essas informações, por sua vez, devem ter como características primordiais a qualidade, o grau de relevância a confiança e tempestividade suficientes para subsidiar o processo de tomada de decisão.

Segundo Leone (2000), uma análise mais criteriosa de variáveis como os preços e custos que compõem um produto pode ser utilizada como arma competitiva, a fim de melhor satisfazer a estratégia e o processo de consolidação e crescimento de uma empresa.

A análise da margem de contribuição é um instrumento importante no auxilio aos gestores quanto ao entendimento entre a relação custo, volume, preço e lucro, fundamentando tecnicamente as decisões de venda e ajudam a administração a decidir que produtos devem merecer maior esforço de venda ou colocados em planos secundários.

A análise do Ponto de Equilíbrio tem seu lugar de destaque para as considerações preliminares sobre o custo, o volume de produção e os lucros projetados da entidade quando do planejamento. Esta análise deve permitir compreender como o lucro pode ser afetado pelas variações nos elementos que integram as receitas de vendas e os custos e as despesas totais

Porém, as variáveis que compõe estas análises possuem certo grau de incerteza, como por exemplo, o preço unitário de venda, o custo variável por unidade, o custo fixo total e o volume de venda esperado para determinado período.

Segundo Iudícibus, (1993), para se analisar os custos de uma empresa deve se levar em consideração as incertezas e as distribuições de probabilidade em suas previsões.

Para tanto, a construção de cenários através de simulações com dados probabilísticos sobre tais variáveis pode ser uma ferramenta importante no auxílio ao gestor na preparação para um ambiente de incerteza quanto à variabilidade de seus custos.

O sucesso de um processo de tomada de decisão consiste na capacidade de antecipar os acontecimentos futuros. Tal processo reflete a essência da dinâmica empresarial, na qual o êxito de qualquer negócio depende da qualidade das decisões tomadas por seus administradores. Estas são embasadas em dados e informações levantados a partir do comportamento do mercado e do desempenho interno da empresa.

As diversas decisões gerenciais requerem a análise atenta do comportamento dos custos e lucros em função das expectativas dos volumes de venda esperados para determinados períodos.

Uma adequada compreensão destas variáveis auxilia na definição de métricas ou parâmetros de decisão que podem ser utilizados na melhoria do resultado econômico da empresa.

Dessa forma, o objetivo desse trabalho é elaborar um instrumento de projeção de custos que auxilie o administrador na tomada de decisão antes do início de seu ciclo operacional.

# **2 Referencial teórico**

A escassez de recursos disponíveis e a concorrência acirrada entre as organizações têm contribuído para as constantes mudanças na gestão dos negócios. Com isso, acentua-se a necessidade de informações gerenciais que considerem o cenário no qual a empresa está inserida para auxiliar os administradores nas tomadas de decisões.

De acordo com Padoveze, (2005) a Contabilidade Gerencial é o processo de identificação, mensuração, acumulação, análise, preparação, interpretação e comunicação de informação tanto financeira como operacional utilizada pela administração para planejamento, avaliação e controle dentro de uma organização e para assegurar o uso e a responsabilidade sobre seus recursos.

Já Iudícibus (1998) descreve que a Contabilidade Gerencial está voltada única e exclusivamente para a administração da empresa, procurando suprir informações que se "encaixem" de maneira mais válida e efetiva no modelo decisório do administrador.

Logo, entende-se que a Contabilidade Gerencial funciona como uma extensão da Contabilidade Financeira. Sua importância está na flexibilidade do tratamento das informações, mesclando dados reais em simulações que servirão como base para os gestores das organizações, no que se refere à tomada de decisões.

De acordo com Martins (2006), a margem de contribuição é derivada do método de custeio variável, que se fundamenta na identificação dos custos variáveis e fixos, ou seja, os custos que oscilam de forma proporcional ao volume de produção e vendas, dos custos que se mantém estáveis perante o volume de produção e vendas. São imputados aos bens e serviços produzidos somente os custos variáveis de produção (diretos e indiretos). O método de custeio variável permite observar quais são os custos variáveis dos produtos e o volume de unidades necessárias para cobrir a estrutura de custos fixos das empresas, além de gerar resultados aos acionistas.

Pode-se entender a margem de contribuição como a quantidade gerada pelas vendas capaz de cobrir os custos e despesas fixas e ter como resultado o lucro. Em princípio, trazem maior lucro para a empresa aqueles produtos que alcançarem margem de contribuição maior do que os demais.

De acordo com Warren (2006), a Margem de Contribuição é a relação entre custo, volume e lucro. É o excesso da receita de vendas sobre os custos variáveis. O conceito Margem de Contribuição é especialmente útil no planejamento empresarial porque fornece informações sobre o potencial de lucro da empresa.

Já Martins (2003) acrescenta que, para o cálculo da margem de contribuição devem ser acrescentadas aos custos variáveis todas as despesas variáveis, sejam elas de vendas, financiamentos, entre outras.

Segundo Jiambalvo (2002), a margem de contribuição mede o montante com que cada unidade vendida contribui para cobrir os custos fixos e aumentar o lucro. Ainda de acordo com o autor a margem de contribuição pode ser medida em percentual, como medida da contribuição de cada real obtido nas vendas para cobrir os custos fixos e gerar lucro.

O Ponto de Equilíbrio, também conhecido como Ponto de Ruptura ou Ponto de Nivelamento surge da conjugação dos custos totais com as receitas totais. Neste contexto, os custos e despesas fixas seriam totalmente absorvidos para que, a partir daí, a empresa possa iniciar seu retorno do investimento com a obtenção de lucro.

Jiambalvo (2002) define Ponto de Equilíbrio como sendo o número de unidades que precisam ser vendidas para uma empresa atingir o equilíbrio, ou seja, ter um resultado que não implique em lucro ou prejuízo mas sim um resultado zero.

Atkinson et al. (2000) menciona que o ponto de equilíbrio representa o nível de produção no qual os custos dos recursos comprometidos é coberto pelos lucros ganhos da produção e vendas de bens e serviços. O autor comenta ainda em outras palavras que Ponto de equilíbrio é o nível em que o volume de vendas cobre os custos fixos comprometidos.

Para Dutra (2000), no ponto de equilíbrio a empresa está produzindo o suficiente para gerar receita que se iguala ao custo, ou seja, a empresa não está tendo nem lucro nem prejuízo quando está operando em um nível de produção igual ao seu ponto de equilíbrio, porque ela está gerando recursos suficientes para remunerar os seus fatores de produção. Este ponto indica o mínimo de receita gerada pela produção para que a empresa não sofra prejuízo que também é chamado de ponto de ruptura, ponto de nivelamento, ponto crítico ou ponto de quebra.

#### **3 Modelos matemáticos**

Conceitualmente, um modelo matemático ou simplesmente modelo, pode ser apresentado como uma representação de um sistema real, o que significa que um modelo deve representar um sistema e a forma como ocorrem as modificações no mesmo.

Segundo Sodré (2007), um modelo matemático consiste de um conjunto de equações que representam de uma forma quantitativa, as hipóteses que foram usadas na construção do modelo, as quais se apóiam sobre o sistema real. Tais equações são resolvidas em função de alguns valores conhecidos ou previstos pelo modelo real e podem ser testadas através da comparação com os dados conhecidos ou previstos com as medidas realizadas no mundo real.

De acordo com Iritany (1998), a modelagem matemática consiste representação matemática do que acontece na natureza a partir de um modelo conceitual, idealizado com base no levantamento e interpretação de dados e observações do sistema real, tendo como objetivo uma melhor compreensão do sistema atual, possibilitando prever situações futuras, algumas vezes passadas, porém sempre buscando direcionar ações de decisão.

Ainda de acordo com Sodré (2007), equações matemáticas de um modelo não proporcionam a própria explicação científica do modelo, mas simplesmente interpretam as hipóteses de um ponto de vista quantitativo, dando-nos a condição de deduzir conseqüências e mostrar-nos onde estão os detalhes que deverão ser aceitos ou recusados.

A Simulação de Monte Carlo tem esse nome devido à famosa roleta de Monte Carlo, localizada no Principado de Mônaco. O desenvolvimento sistemático do método, bem como o seu nome data do fim da Segunda Guerra Mundial, em 1944, período em que foi utilizada como ferramenta de pesquisa para o desenvolvimento da bomba atômica.

Hammesrley e Handscomb (1964) definem este método como sendo a parte da matemática experimental que está preocupada em experiências com números aleatórios. O Método de Monte Carlo é uma expressão muito geral, onde as formas de investigação estão baseadas no uso de números fortuitos e estatísticas de probabilidade.

Este método consiste na substituição do estudo de um processo físico ou matemático por um modelo probabilístico que possa tratar problemas determinísticos por meios de amostras aleatórias ou por meio de números pseudo – aleatórios gerados por um computador.

De acordo com Escudero (1973), para resolver um problema através desse método, são utilizados séries de tentativas aleatórias. A precisão do resultado final depende, em geral, do número de tentativas.

Segundo Lustosa, Ponte, Dominas (2004), para executar o Método de Monte Carlo, existem algumas fases básicas que devem ser seguidas: definição das variáveis envolvidas com base em dados passados ou em estimativas subjetivas dos administradores: identificação das distribuições de probabilidades das variáveis aleatórias relevantes para o estudo, construção das distribuições de probabilidade acumuladas para cada uma das variáveis definidas, definição dos intervalos dos números aleatórios para cada uma das variáveis, geração de números aleatórios, e simulação dos experimentos.

## **4 Metodologia**

Considerando os objetivos definidos e delimitados, o presente estudo se classifica como uma pesquisa explicativa. Segundo Gil (2002), "Este é o tipo de pesquisa que mais aprofunda o conhecimento da realidade, porque explica a razão, o porquê das coisas.".

No entanto, de acordo com o autor, a aplicação desse método em ciências sociais reveste-se de muitas dificuldades, de tal forma que a realização de pesquisas rigidamente explicativas em algumas áreas nem sempre é possível. Por outro lado, no campo da psicologia, as pesquisas denominadas "quase-experimentos" são bastante utilizadas (GIL, 2002).

Em contabilidade, especificamente na análise de instrumentos estatísticos, pode-se, a partir da observação do mundo real, coletar informações para construção de um exemplo e, por meio da manipulação de algumas variáveis, determinar os impactos em termos de alterações na geração de resultados do empreendimento. Através deste processo, podem-se explicar os conceitos utilizados, visualizando-se por meio dos resultados a aplicabilidade, ou não, do instrumento estatístico.

Quanto aos meios, a pesquisa será bibliográfica, e de campo. Bibliográfica porque para a fundamentação teórica do trabalho serão analisados os seguintes assuntos: contabilidade gerencial, margem de contribuição, ponto de equilíbrio, modelos matemáticos e simulação de monte - carlo. A pesquisa será também de campo porque se valerá de dados coletados dentro da própria empresa. De acordo com Vergara (2005), a pesquisa bibliográfica é o estudo sistematizado desenvolvido com base em material publicado em livros, revistas, jornais, redes eletrônicas, isto é, qualquer material acessível ao público em geral. E a pesquisa de campo é caracterizada pela investigação empírica realizada no local onde ocorre um fenômeno ou que dispõe de elementos para explicá-lo.

Para este estudo foram determinadas quais as variáveis que compõe a estrutura de custos para a produção de leite pasteurizado integral e queijo tipo mussarela para uma indústria de laticínios. Estas variáveis servirão como base para a determinação da margem de contribuição e ponto de equilíbrio através da utilização do método de Simulação de Monte-Carlo.

Para a construção do modelo, foram utilizadas as seguintes variáveis: preço, descontos praticados, matéria-prima, embalagem, insumos, mão-de-obra direta, despesas variáveis, custos fixos.

Cada variável utilizada foi tomada como base a estrutura de custos da própria indústria analisada. Cada variável foi discutida individualmente levando em consideração suas características dentro do processo produtivo da empresa.

Para a construção do modelo utilizou-se o software Microsoft Office Excel® por se tratar de um software de fácil acesso e utilização. Outros softwares também podem ser utilizados para a Simulação de Monte - Carlo, como por exemplo, o @ RISK e o Crystal Ball. Como o modelo é feito através da simulação de Monte - Carlo, o primeiro passo foi colocar os dados na planilha de entrada. Os dados de entrada são relacionados com o processo produtivo da empresa: para isso foi necessário saber qual era a quantidade de matéria prima utilizada para cada kg de produção do queijo tipo mussarela, pois foi o que definiu o cálculo da variável preço da matéria prima utilizada.

Diante dos valores mínimos e máximos, utilizando a função GERAÇÃO DE NÚMEROS ALEATÓRIOS do Excel, foram gerados 50 valores possíveis para cada variável. Os números de eventos (50), por variável, foram determinados com base no cálculo da amostra para população finita (GIL, 2002, p. 107), para:

Como são 2 os produtos a serem analisados pelo estudo, foram feitos 2 modelos, cada um com os valores das variáveis distintos.

O nível de confiança (σ ) foi de 95%, um erro máximo (e) permitido de 5% e com probabilidade de ocorrência do evento desconhecida (p), ou seja, de 50%.

Para todas as variáveis utilizou-se a distribuição normal para a geração de números aleatórios. Para cada variável inserida foi determinado um valor máximo e mínimo esperado. Dessa forma foram gerados os 50 números aleatórios para cada variável.

A margem de contribuição e o Ponto de Equilíbrio significam respectivamente a quantidade que a empresa tem que produzir para cobrir suas despesas fixas e ainda obter lucro e o ponto em que a empresa pode iniciar seu retorno do investimento com a obtenção de lucro.

### **5 Variáveis do modelo**

Para a determinação do preço de venda para os produtos analisados, existem algumas características de mercado que a indústria toma como base: uma delas é a sazonalidade da matéria-prima. Em períodos de safra, o preço de venda dos produtos analisados tende a ficar mais baixos puxados por uma oferta maior de matéria prima, e o contrário acontece em períodos de entressafra, onde a oferta por matéria prima diminui, elevando os preços de vendas dos produtos.

Outro fator utilizado pelo gestor da empresa para precificar seus produtos é a cotação dos produtos no mercado regional. Assim, o preço de seus produtos tende a seguir o preço do mercado onde a empresa atua.

Para a pesquisa é utilizado um preço máximo de venda de R\$ 1,30 para o leite e de R\$ 9,50 para o queijo tipo mussarela e um preço mínimo de R\$ 1,10 para o leite e de R\$ 7,50 para o queijo tipo mussarela, com um coeficiente de variação de 10% e 8;67% respectivamente, para o leite e mussarela.

A quantidade de produtos transformados pela indústria é determinada de acordo com as vendas dos mesmos. Assim, a indústria determina um estoque mínimo que fica armazenado dentro de câmaras frias. À medida que os produtos são vendidos e verifica-se que o nível de estoque mínimo está próximo produz-se mais quantidade do produto Dessa forma, evita-se que os produtos fiquem muito tempo no estoque, conservando a qualidade do mesmo.

Para muitas empresas, a busca por crescimento na participação de mercado ou atingimento de metas de curto prazo, favorece a flexibilidade para a concessão de descontos, principalmente para grandes volumes (mas não necessariamente apenas para grandes volumes). De acordo com o gestor da indústria analisada, o desconto é utilizado para grandes volumes de venda, tanto para o leite pasteurizado integral quanto para o queijo tipo mussarela, tendo o vendedor da empresa flexibilidade para comercializar o produto dentro de uma faixa de desconto estipulada pela empresa.

Os custos variáveis envolvidos na indústria são: matéria-prima, embalagem, insumos e mão-de-obra direta.

O leite é a principal matéria-prima dos produtos lácteos. O cálculo do custo da matéria prima é feito de acordo com a quantidade de leite utilizado para a produção de um kg de

queijo tipo mussarela e o preço pago pela indústria pesquisada. É importante ressaltar que em períodos de entressafra, marcados por períodos de seca onde a oferta de leite diminui, há uma concorrência maior entre os laticínios pela obtenção de leite e assim seu preço de mercado tende a aumentar. E em períodos de chuvas constantes, a oferta de leite no mercado aumenta e, com isso, seu preço tende a diminuir. De acordo com o gestor da indústria a cotação do preço da matéria-prima é feita de acordo com o valor pago pelos laticínios concorrentes da região da zona da mata.

Para a pesquisa é utilizado um preço máximo da matéria-prima de R\$ 0,73 e um preço mínimo de R\$ 0,51 com um coeficiente de variação de 14%.

As embalagens são utilizadas para armazenar temporariamente os produtos tendo em vistas a sua manipulação, transporte e armazenamento. As embalagens utilizadas pela indústria analisada são sacos termoplásticos para o queijo tipo mussarela e películas de plástico para o leite pasteurizado integral, que são compradas no kg e, portanto, para o cálculo do custo dessa embalagem considerou-se o peso utilizado para o armazenamento de cada litro de leite pasteurizado.

Para a pesquisa é utilizado um preço máximo da embalagem de R\$ 0,05 e um preço máximo de 0,07 com um coeficiente de variação de 9,67%.

Os insumos utilizados no processo de produção são compostos de materiais secundários utilizados na fabricação do produto até que ele esteja à disposição do consumidor final.

Os insumos são utilizados na produção do queijo tipo mussarela. Para calcular os custos fez-se a proporção utilizada para cada kg de queijo e aí multiplicou-se este valor pelo preço final de cada um dos insumos para chegar em seu custo final.

Para a pesquisa é utilizado um preço máximo dos insumos de R\$ 0,003 e um preço máximo de 0,036 com um coeficiente de variação de 7%.

Consiste nos salários nominais mais os encargos sociais e benefícios dos funcionários diretamente relacionados com a fabricação dos produtos.

Como os custos com MOD relacionam-se diretamente com o tempo gasto pelos funcionários na produção de cada produto e que na indústria pesquisada este tempo está relacionado ao tempo de fabricação de cada produto, foi feito um levantamento histórico do tempo gasto para a fabricação de cada produto analisado.

Para o cálculo da MOD consideraram-se os gastos com salário, encargos sociais, férias, décimo terceiro. A partir daí calculou-se o custo por hora de mão de obra. Após o cálculo do custo da mão de obra, considerou-se quantas horas-dia cada lote demora para ser fabricado. Logo após calculou-se quantos kg do produto tem cada lote. Assim, dividiu-se o total de kg/ lote fabricado em horas e multiplicou-se pelo custo/ hora de MOD.

Para a pesquisa é utilizado um valor máximo da MOD de R\$ 0,03 e R\$ 0,12 para o leite e mussarela respectivamente e um valor máximo de R\$ 0,04 para o leite e de R\$ 0,121 para o queijo tipo mussarela, com um coeficiente de variação de 25% e 1,67% respectivamente.

Para o cálculo da energia elétrica diretamente utilizada no processo de pasteurização do leite considerou-se primeiramente a potência em cavalos da máquina utilizada no processo de fabricação. Logo após encontrou-se quantos watts possui a máquina e, com o seu tempo de consumo encontrou-se quantos Kilowatts hora ela consome. (a máquina possui um leitor que identifica quanto tempo ela permaneceu ligada). Depois disso dividindo-se o total de kwh pelo total de produtos fabricados por período e multiplicando-se pelo valor em reais do kwh, encontrou-se o valor em reais de energia utilizado diretamente no processo de produção.

O mesmo processo foi repetido com o processo de produção do queijo tipo mussarela, porém o mesmo cálculo foi feito levando-se em consideração a máquina utilizada para a modelagem do queijo.

Para a pesquisa é utilizado um valor máximo de R\$ 0,05 para o leite pasteurizado integral e de R\$ 0,01 para o queijo tipo mussarela e um valor mínimo de R\$ 0,03 para o leite pasteurizado integral e de R\$ 0,001 para o queijo tipo mussarela, com um coeficiente de variação de 25% e 15% respectivamente.

As despesas variáveis são relacionadas com as comissões de venda e com as despesas de entrega do produto. Cada vendedor da indústria possui um salário fixo mais um percentual de comissão variável por produto. A comissão paga para o leite pasteurizado varia entre 0,5 1% sobre o seu preço de venda e para o queijo tipo mussarela é entre 2 e 3% sobre o preço de venda. A empresa possui uma frota de carros e faz entrega tanto a varejo quanto atacado. Para o cálculo das despesas de entrega por produto, foram considerados os gastos com combustível, motoristas e ajudantes. Através do levantamento histórico de todos esses gastos dentro do período analisado chegou-se ao valor da despesa variável para cada produto. Como o cálculo foi feito levando-se em consideração a quantidade de cada produto que cada carro leva, tal valor pode apresentar algumas distorções.

As variáveis que compõem os custos fixos são: mão- de - obra indireta, depreciação e outros custos e despesas fixos.

A mão-de-obra indireta está relacionada com salários e encargos de todo o pessoal que não estão envolvidos diretamente com a produção dos produtos.

A respeito das depreciações, consideraram-se os desgastes de máquinas e equipamentos utilizados na produção e aí se aplicou uma taxa de depreciação para o período.

Outros custos e despesas fixos foram considerados todos os gastos que não tem relação direta com os produtos, tais como: energia elétrica, impostos, água, telefone, etc.

Para a pesquisa é utilizado um valor máximo de R\$ 19.817,00 e R\$ 28.875,00 para o leite e o queijo tipo mussarela respectivamente e um valor mínimo de R\$ 9.156,00 para o leite e de R\$ 16.876,00 para o queijo tipo mussarela, com um coeficiente de variação de 25% e 17%.

### **6 Aplicação do método de simulação**

Feito a construção do Modelo, partiu-se então para a simulação de fato dentro da Indústria. Foi feita uma simulação para cada produto dentro de um horizonte de seis meses e determinou-se assim a margem de contribuição e ponto de equilíbrio esperados para cada um dos produtos analisados.

Na simulação feita para o produto leite pasteurizado integral, a margem de contribuição esperada era de R\$0,36 e o ponto de equilíbrio esperado era de 55.000 litros de leite. Para simulação do queijo tipo mussarela, a margem de contribuição esperada era de R\$ 2,75 e o ponto de equilíbrio esperado era de 15.000 kg. Os valores foram determinados de acordo com projeções feitas pelo gestor da indústria.

Para fazer a simulação, foi estimado um preço de venda para o leite pasteurizado integral entre R\$1,30 e R\$ 1,00 e o preço de venda do queijo tipo mussarela foi estimado entre R\$ 9,50 e R\$ 7,50. Todos os valores foram estimados levando-se em consideração os preços praticados na indústria dentro do período analisado. A indústria adota o desconto entre 5 e 10% para o leite pasteurizado integral e entre 15 e 20% para o queijo tipo mussarela portanto, estes valores foram adotados como máximos e mínimos para os dois produtos O preço máximo e mínimo da matéria-prima foi estimado de acordo com a cotação do leite pago pela indústria. Os valores máximos e mínimos dos preços das variáveis embalagens e insumos foram estimados de acordo com os preços históricos pagos pela indústria analisada para os dois produtos. Já os valores máximos e mínimos das variáveis MOD e Energia Elétrica foram estimados levando-se em consideração os ciclos médios de produção de cada produto durante o período analisado. Para a determinação dos valores máximos e mínimos dos custos fixos, tomou-se como base os dados históricos da indústria e a partir deles fez-se a projeção para os números.

Após a simulação foi feito, através da ferramenta Análise de Dados> Estatística Descritiva, uma análise estatística da margem de contribuição e ponto de equilíbrio para cada um dos produtos distintamente. Esta análise contém informações importantes sobre quais estratégias o gestor poderá tomar durante seu ciclo operacional.

Primeiramente foi feito a análise para o leite pasteurizado integral (Tabela 1).

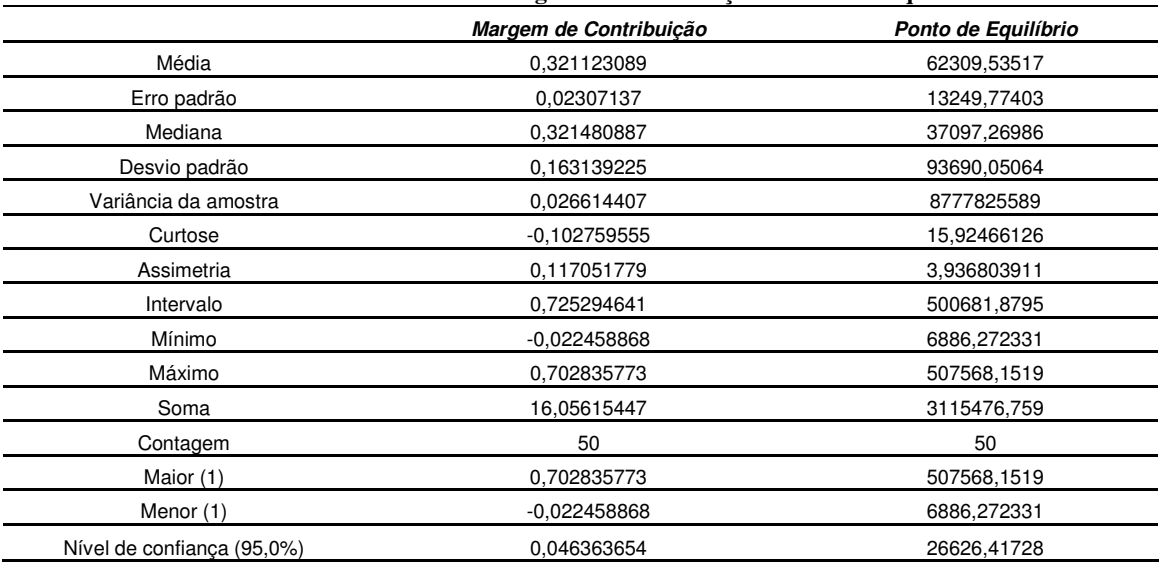

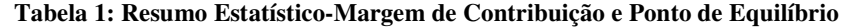

O resumo estatístico mostra que a margem de contribuição esperada para o leite pasteurizado integral era de R\$ R\$0,32 e o intervalo de confiança é de 0,16 com um nível de confiança de 95%. A margem de contribuição mínima é de R\$ -0,02 e a máxima é de R\$ 0,70.

O fato da margem de contribuição ter dado negativa, significa que há a possibilidade de o preço de venda do produto não está sendo capaz de cobrir sequer os custos variáveis de produção.

Já o resumo estatístico do ponto de equilíbrio mostra um ponto de equilíbrio esperado de 62.309 litros de leite com um desvio padrão de 93.690 e um nível de confiança de 95%. O ponto de equilíbrio mínimo é de 6886 litros e o máximo é de 507.568 litros.

A margem de contribuição esperada para o leite pasteurizado integral era de R\$ 0,36 e seu ponto de equilíbrio esperado era de 55.000. Com essas estimativas foram feitos dois histogramas utilizando a função Análise de Dados>Histograma, para assim verificar qual a probabilidade de uma margem acima do esperado.

| Margem de Contribuição |      |                   |              |                 | Ponto de Equilíbrio |              |  |
|------------------------|------|-------------------|--------------|-----------------|---------------------|--------------|--|
| Margem de Contr.       |      | <b>Freguência</b> | % Cumulativo | Ponto de Equil. | Freguência          | % Cumulativo |  |
| R\$                    | 0,04 |                   | 2%           | 6886            |                     | 2%           |  |
| R\$                    | 0,14 | 2                 | 6%           | 78412           | 43                  | 88%          |  |
| R\$                    | 0,24 |                   | 20%          | 149938          | 3                   | 94%          |  |
| R\$                    | 0.34 | 13                | 46%          | 221464          |                     | 94%          |  |
| R\$                    | 0,45 | 15                | 76%          | 292990          |                     | 96%          |  |
| R\$                    | 0,55 | 3                 | 82%          | 364516          |                     | 96%          |  |
| R\$                    | 0.65 |                   | 96%          | 436042          |                     | 96%          |  |
| Mais                   |      | 2                 | 100%         | Mais            | 2                   | 100%         |  |

**Tabela 2: Resumo estatístico-Leite Pasteurizado Integral** 

Através da análise do histograma verificou-se que o bloco que contém a margem de contribuição esperada ocorreu 15 vezes e seu percentual acumulado é de 76%. Dessa forma pode-se dizer que o risco da margem de contribuição leite pasteurizado integral estar abaixo do desejado é de 76%.

Por outro lado, o bloco que contém o ponto de equilíbrio esperado repetiu-se 43 vezes e seu percentual acumulado é de 88%. Assim tem-se 88% de probabilidade de que o ponto de equilíbrio fique acima do desejado pela empresa.

Os gráficos contendo as representações gráficas da distribuição dos valores são mostrados nas figuras abaixo:

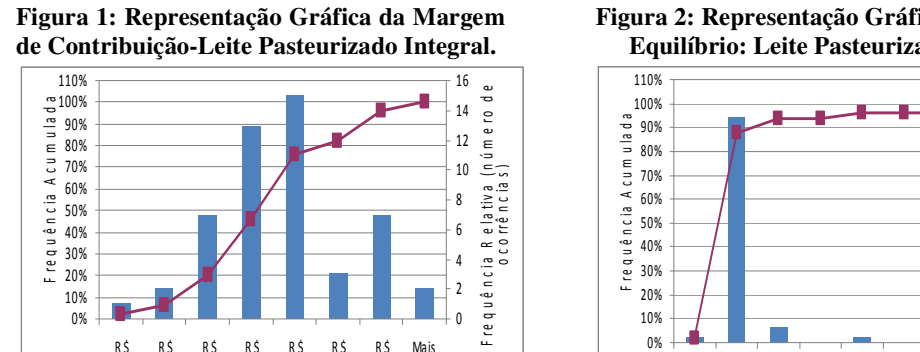

0,04

0,14

0,24

0,34

Margem de C ontribuição

Frequência - % Cumulativo

0,45

0,55

0,65

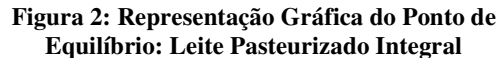

6886 78412 149938 221464 292990 364516 436042 Mais P onto de E quilíbrio

Frequência - - % Cumulativo

Frequência Relativa (número de o co rrências)

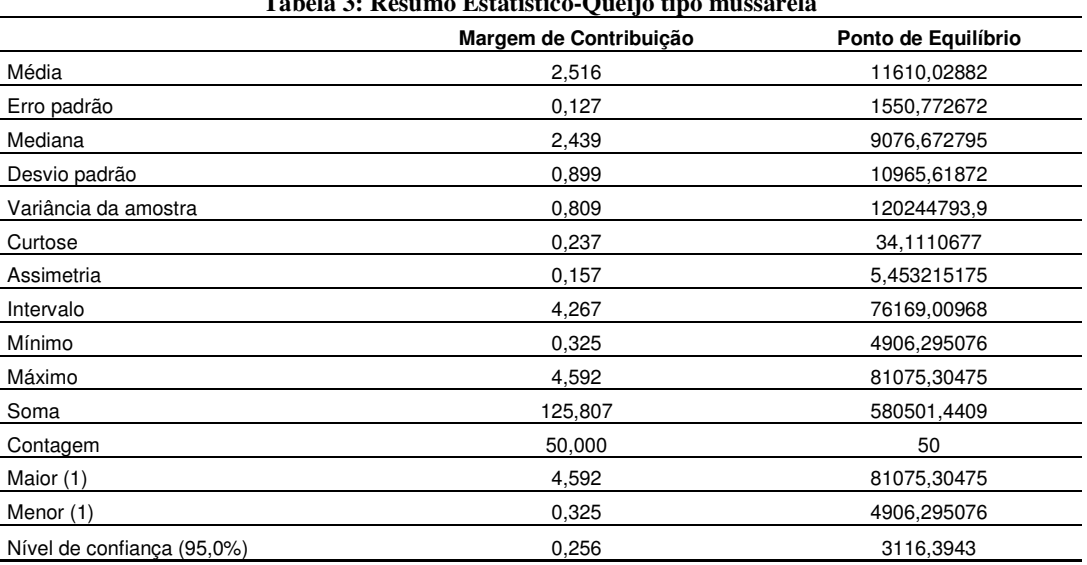

#### **Tabela 3: Resumo Estatístico-Queijo tipo mussarela**

Logo após foi feito a análise da simulação para o queijo tipo mussarela:

O resumo estatístico mostra que a margem de contribuição esperada para o queijo tipo mussarela era de R\$ 2,51 e o intervalo de confiança é de 0,89 com um nível de confiança de 95%. A margem de contribuição mínima é de R\$0,32 e a máxima é de R\$ 4,59.

Já o resumo estatístico do ponto de equilíbrio mostra um ponto de equilíbrio esperado de 11610 kg com um desvio padrão de 10.965 e um nível de confiança de 95%. O ponto de equilíbrio mínimo é de 4.906 kg e o máximo é de 81.075 kg.

A margem de contribuição esperada para o queijo tipo mussarela era de R\$ 2,75 e seu ponto de equilíbrio esperado era de 15.000 kg. Com essas estimativas foram feitos dois histogramas utilizando a função Análise de Dados>Histograma, para assim verificar qual a probabilidade de uma margem acima do esperado.

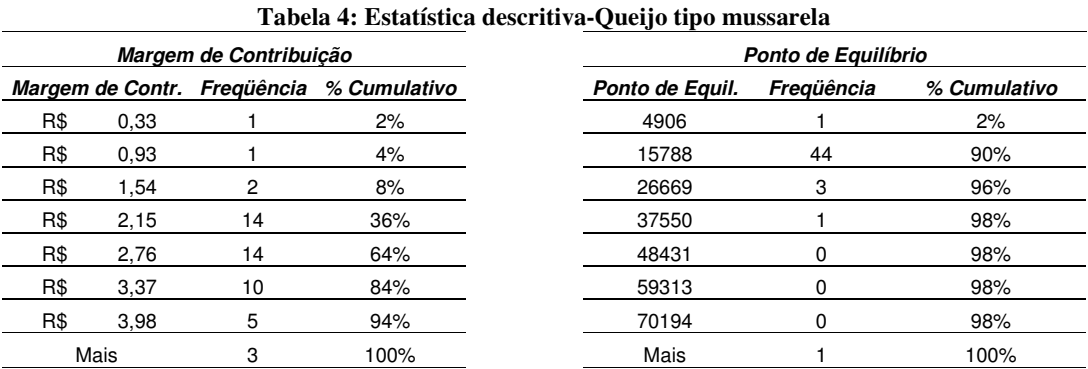

Através da análise do histograma verificou-se que o bloco que contém a margem de contribuição esperada ocorreu 14 vezes e seu percentual acumulado é de 64%. Dessa forma pode-se dizer que o risco da margem de contribuição do queijo tipo mussarela estar abaixo do desejado é de 64%.

Por outro lado, o bloco que contém o ponto de equilíbrio esperado repetiu-se 44 vezes e seu percentual acumulado é de 90%. Assim tem-se 90% de probabilidade de que o ponto de equilíbrio fique acima do desejado pela empresa.

Os gráficos contendo as representações gráficas da distribuição dos valores são mostrados nas figuras abaixo:

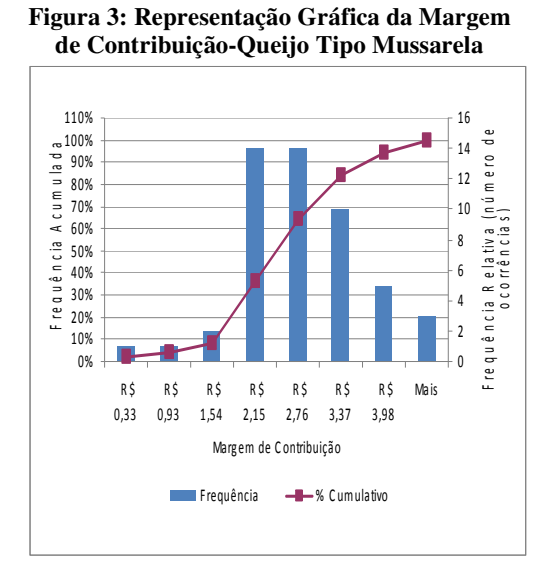

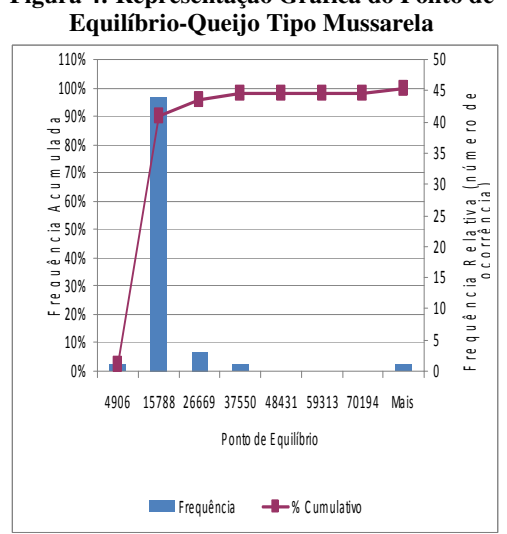

**Figura 4: Representação Gráfica do Ponto de** 

Todos os produtos analisados tiveram uma margem de contribuição e ponto de equilíbrio abaixo do desejado pela empresa. Embora as margens de contribuição tenham sido positivas, as simulações indicam que há grande probabilidade delas ficarem abaixo do desejado pela indústria.

Portanto, de acordo com os resultados gerados na simulação, o gestor pode tomar uma série de decisões quanto ao seu processo produtivo. Uma delas seria buscar uma maior estabilização em seu processo produtivo. Poder-se-ia, por exemplo, diminuir o tempo despendido na produção de cada produto adotando programas de melhoria de qualidade. O gestor poderia também, trabalhar junto com os fornecedores de insumos e embalagens uma forma de redução de seus custos, como a compra de maiores quantidades ou mesmo a troca de fornecedores desses produtos. Quanto à redução do preço da matéria-prima o gestor da indústria poderia propor parcerias com os fornecedores de leite, introduzindo tecnologias a um preço mais baixo que o mercado enquanto os pecuaristas poderiam assinar um contrato de exclusividade de fornecimento de matéria-prima também a um menor preço. Dessa forma a indústria ainda estaria investindo na fidelização, garantido assim a competitividade em longo prazo. Quanto ao ponto de equilíbrio, a simulação mostra que, para os dois produtos pesquisados há possibilidades acima de 70% de ele ficar acima do desejado pela empresa. O que o gestor pode fazer diante dessa situação é a tentar aumentar a margem de contribuição de seus produtos, e diminuir os custos fixos. Para isso ele deve identificar quais os componentes de custos fixos que podem ser reduzidos sem afetar o crescimento da indústria. Uma forma seria implantar em todos os setores, um controle mais rígido, no sentido de evitar desperdícios e gastos desnecessários.

#### **7 Conclusão**

O resultado mostrou que, para os dois produtos analisados, as projeções ficaram abaixo do que a empresa estimava: para o leite pasteurizado integral esperava-se uma margem de contribuição de R\$ 0,36 e um ponto de equilíbrio de 55.000 litros de leite.Através da simulação verificou-se que a margem de contribuição esperada era de R\$ 0,32 e que o ponto de equilíbrio esperado era de 62.306 litros de leite e que o risco de não se conseguir os resultados esperados eram de 76% e 88% respectivamente. Já a margem de contribuição esperada do queijo tipo mussarela era de R\$ 2,75 e um ponto de equilíbrio esperado de 15.000 kg. A simulação mostrou uma margem de contribuição esperada de R\$ 2,51 e um ponto de equilíbrio esperado de 11.610 kg com riscos de 64% e 90% respectivamente de que os resultados esperados pela empresa não ocorram.

Apesar dos resultados serem inferiores do que o estimado pela empresa, através dos dados simulados o gestor pode tomar uma série de decisões para tornar seu processo operacional mais produtivo.

A aplicação do Método de Monte Carlo através de um software de fácil acesso e aplicabilidade permite que várias empresas de pequeno e médio porte possam utilizar esta ferramenta como suporte à tomada de decisão.

A simulação de variáveis que compõe os custos é uma ferramenta fundamental para a empresa, uma vez que modificar os custos durante o processo produtivo é praticamente impossível. Dessa forma, o método de Monte Carlo pode ser de grande utilidade como instrumento auxiliar no processo de planejamento e tomada de decisões por parte da administração ao possibilitar a construção de cenários mais dinâmicos. Isso se deve ao fato de seu conceito estatístico facilitar o tratamento analítico de modelos matemáticos.

Porém, para a construção desse modelo estatístico, deve-se ficar atento quanto à amplitude dos valores máximos e mínimos projetados uma vez que eles irão influir no resultado da simulação. Por isso o gestor deve ser conservador ao colocar os dados de entrada no modelo.

Portanto, para se fazer simulação, deve se ter um amplo conhecimento da estrutura de custos que compõe a empresa para que os dados simulados possam estar os mais próximos possíveis do real. Dessa forma é importante observar que um acompanhamento contínuo dos gastos deve ser realizado pelos gestores para que ações corretivas imediatas possam ser tomadas no momento em que ocorrerem variações acentuadas. Fazer essa análise dos gastos requer disciplina e determinação, além de demandar amplo esforço, porém, proporciona informações que ajudam os gestores a tomar decisões mais precisas.

# **Referências bibliográficas**

ATKINSON, Anthony A, BANKER, Rajiv D., KAPLAN, Robert S., YONG, S. Mark.

**Contabilidade gerencial**. São Paulo: Atlas, 2000.

DUTRA, René Gomes Dutra. **Custos: uma abordagem prática**. São Paulo: Atlas, 1995.

ESCUDERO, L.F. *La Simulación en la Empresa*. Barraincúa: Duesto: 1973

GIL, A. C. **Como elaborar projetos de pesquisa**. 4ª ed. São Paulo: Atlas, 2002.

HAMMERSLEY, J.M e HANDSCOMB, D.C. *Monte Carlo methods*. London: Methuen, 1964

IUDÍCIBUS, S. **Análise de Custos**. 2 ed. São Paulo: Atlas, 1993.

**\_\_\_\_\_\_**. **Contabilidade Gerencial**, 6 ed. São Paulo. Atlas, 1998.

IRITANI, M.A. **Modelação matemática tridimensional para a proteção das captações de água subterrânea.** Tese (Doutorado). USP, São Paulo, 1998. 200 p.

JIAMBALVO, James. **Contabilidade Gerencial**, tradutor: Tatiana Carneiro Quírico, ed. LTC, Rio de Janeiro, 2002.

LEONE, G. S. **Curso de contabilidade de custos**. 2 ed. São Paulo: Atlas, 2000.

LUSTOSA, P.R.B.; PONTE, V.M.R.; DOMINAS, W.R. Simulação. In: CORRAR, L.J.; THEOPHILO, C. R. (Coord). **Pesquisa Operacional para decisão em contabilidade e administração: contabilometria**. São Paulo: Atlas, 2004.

MAHER, M. **Contabilidade de Custos: Criando Valor Para a Administração**. 1 ed. São Paulo: Atlas, 2001.

MARTINS, Eliseu. **Contabilidade de Custos.** 9. ed. São Paulo: Atlas, 2003.

PADOVEZE, C. L. **Curso Básico gerencial de custos**. 2ª ed. São Paulo: Pioneira Thomson Learning, 2005.

SODRÉ, U. **Modelos Matemáticos** - UEL, 2007.

VERGARA, S.C. **Projetos e Relatórios de Pesquisa em Administração**. 6ª ed. São Paulo. Atlas, 2005.

WARREN, Carl S.; REEVE, James M.; FESS, Philip E. **Contabilidade Gerencial**. 6 ed. São Paulo: Pioneira Thomson Learning, 2006.